## Entwicklung eines Plug-In-Systems für ein Analyse-Werkzeug

(Bachelor)

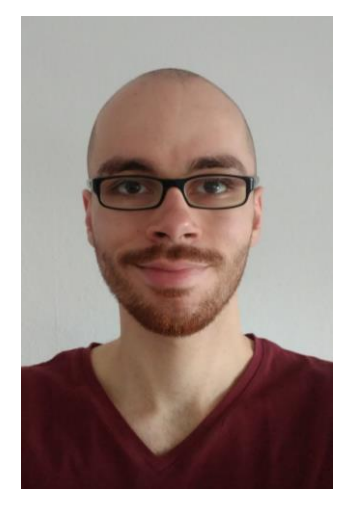

Motivation

In verschiedenen Stadien der Schwangerschaft werden die Organe des Kindes unterschiedlich stark ausgebildet. Die Lunge gehört zu den Organen, welche sich erst gegen Ende der Schwangerschaft vollständig entwickeln. Dies führt dazu, dass besonders Früh- und Neugeborene künstlich beatmet werden müssen. Dabei kann es zu verschiedenen Komplikationen kommen.

Im Projekt "NANNI" wird an modernen Beatmungsgeräten gearbeitet, welche unter anderem die Komplikationserkennung zuverlässiger gestalten und das Personal entlasten sollen. Dabei ist es ein Ziel, die Modellierung und das Einbinden dieser Erkennungsalgorithmen so einfach wie möglich zu gestalten.

**TIM KIRSCH**

## Stand der Technik

Zurzeit sind Beatmungsgeräte nur in der Lage, einige wenige Komplikationen anhand von Grenzwerten zu erkennen. Mit dem Projekt "NANNI" wurde in einer Arbeit eine Möglichkeit geschaffen, vom Beatmungsgerät aufgezeichnete Patientendaten anzuzeigen. Zudem wurden in einer weiteren Arbeit einige Erkennungs- und Unterstützungsprogramme zur Sichtung von Komplikationen auf aufgezeichneten Daten entwickelt. Die Möglichkeit, diese Algorithmen dynamisch zu laden, auf die zu überprüfenden Daten auszuführen und die Ergebnisse anzuzeigen gibt es noch nicht.

## Zielsetzung

Es soll ein Overlay entworfen und in dem bereits implementierten Datenviewer eingefügt werden, welches es einem Arzt erlaubt, verschiedene Komplikationsalgorithmen auszuwählen und auf aufgezeichneten Daten auszuführen. Zusätzlich sollen dem Arzt die Ergebnisse in einer leicht zu interpretierenden Variante angezeigt werden. Da mit der Zeit immer neue Komplikationsalgorithmen entstehen, soll es außerdem möglich sein, die Liste an verfügbaren Algorithmen nachträglich zu erweitern oder zu bearbeiten, ohne das System neu kompilieren zu müssen. Dem Entwickler werden dabei Möglichkeiten bereitgestellt, ein Model eines Algorithmus in das System schnell und einfach einzubinden.

## Geplante Vorgehensweise

Zunächst wird nach einer Möglichkeit gesucht, ein Plug-In System zu realisieren, welches das Hinzufügen von Plug-Ins in Laufzeit ermöglicht. Da im Rahmen einer anderen Bachelorarbeit bereits Komplikationsalgorithmen über Simulink entworfen werden, müssen die Schnittstellen definiert werden, um eine reibungslose und einfache Transformation der Algorithmen zu einem Plug-In zu ermöglichen und den Zugriff auf die notwendigen Daten zu gewährleisten. Dabei wird über das Plug-In entweder ein vorgefertigtes Widget geladen oder Informationen zur Darstellung bereitgestellt, um ein Widget vom System erzeugen zu lassen und mit der Logik aus dem Plug-In zu verknüpfen.

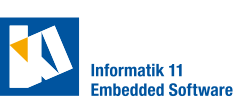

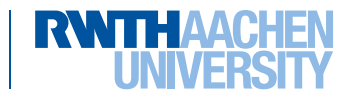